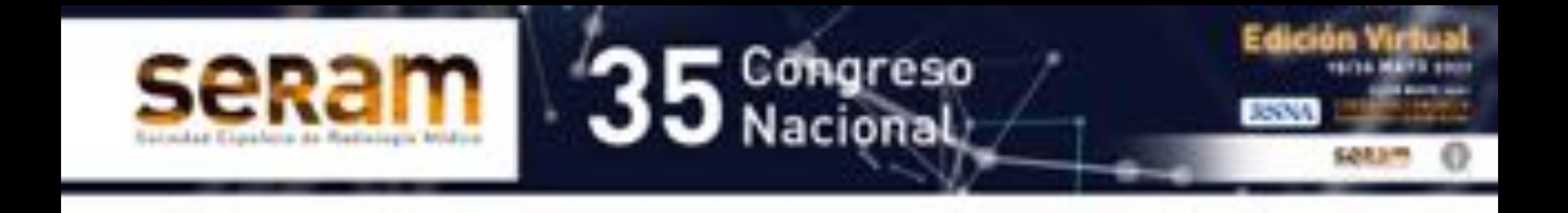

### **Entero RM:**

# **Enfermedad de Crohn lo que todo**  radiólogo debe **saber**

Laura Ortiz Evan<sup>1</sup>, Alicia Victoria Gavilanes Vaca<sup>1</sup>, Antonio Tirado Muñoz<sup>1</sup>, Ignacio Diaz Villalonga<sup>1</sup>, Juan Carlos Alcon Tejero<sup>1</sup>.

<sup>1</sup>Hospital San Pedro de Alcántara, Cáceres.

# **Objetivo docente**

• Realizar una descripción breve de la fisiopatología de la Enfermedad de Crohn (EC).

- Describir las indicaciones de esta técnica y el protocolo realizado en nuestro centro.
- Ilustrar, mediante casos diagnosticados en nuestro centro, las diferentes manifestaciones intestinales y extraintestinales de la EC y subrayar las claves para su diagnóstico.

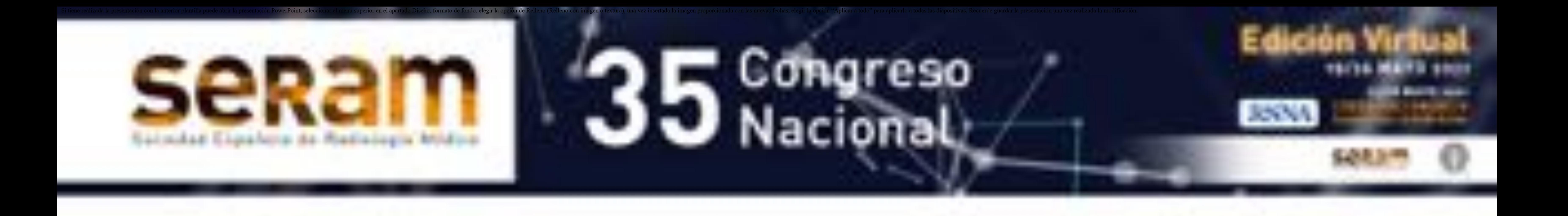

Introducción

La EC se caracteriza por la inflamación del tracto digestivo **transmural, segmentaria y discontinua** siendo la localización más frecuente el **íleon terminal**. Su etiología es desconocida y parece depender de factores genéticos y ambientales que activan la respuesta inmunológica de la mucosa, generan una sobreproducción de citoquinas y en consecuencia la infiltración leucocitaria [1,2]. Asimismo, se piensa que las bacterias y la microbiota juegan un papel importante en la patogénesis.

### Características [1] :

- Crónica
- Transmural
- Afectación desde la boca hasta el ano.
- Segmentaria y saltatoria
- Distribución bimodal: adolescencia tardía y un segundo pico entre la 5ª y 7ª década.

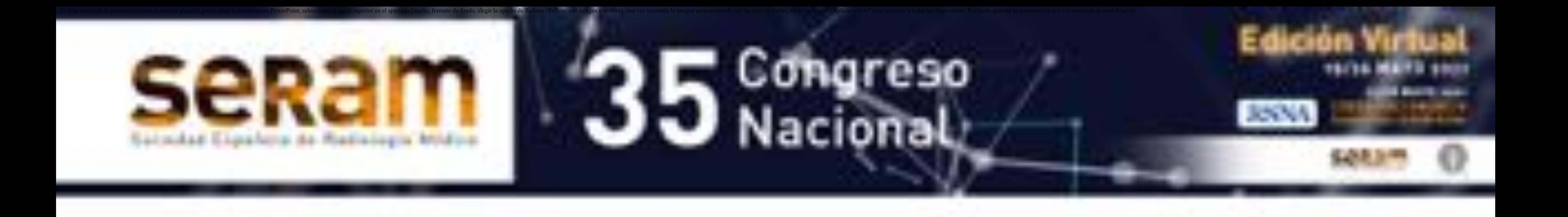

Histología según cronología[3]:

- 1. Inflamación focal de la mucosa y submucosa: hiperemia y edema.
- 2. Aftas ulcerosas poco profundas de la mucosa.
- 3. Progresa a líneas ulceradas y fisuras.
- 4. Aspecto en empedrado: úlceras con islotes de mucosa residual abultados presenta aspecto ulcero-nodular.
- 5. Casos severos: inflamación transmural y serosa, en caso de fibrosis o cambios inflamatorios se puede ver engrosamiento de la pared intestinal.
- 6. Muy avanzados: obstrucción intestinal por bridas, estrechamientos de la luz y estenosis.

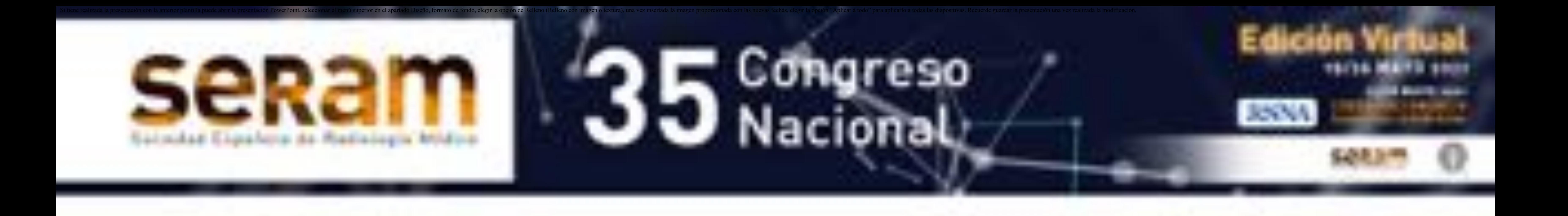

La entero resonancia magnética (entero-RM) junto con la ultrasonografía son las técnicas de imagen más utilizadas para el diagnóstico y seguimiento de pacientes con EC (tabla 1).

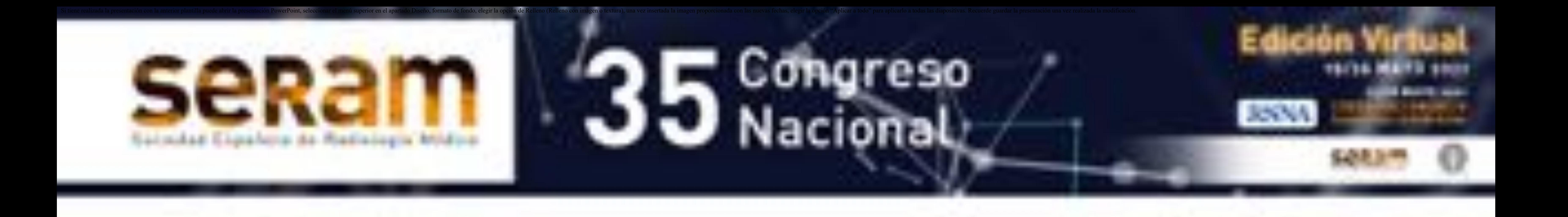

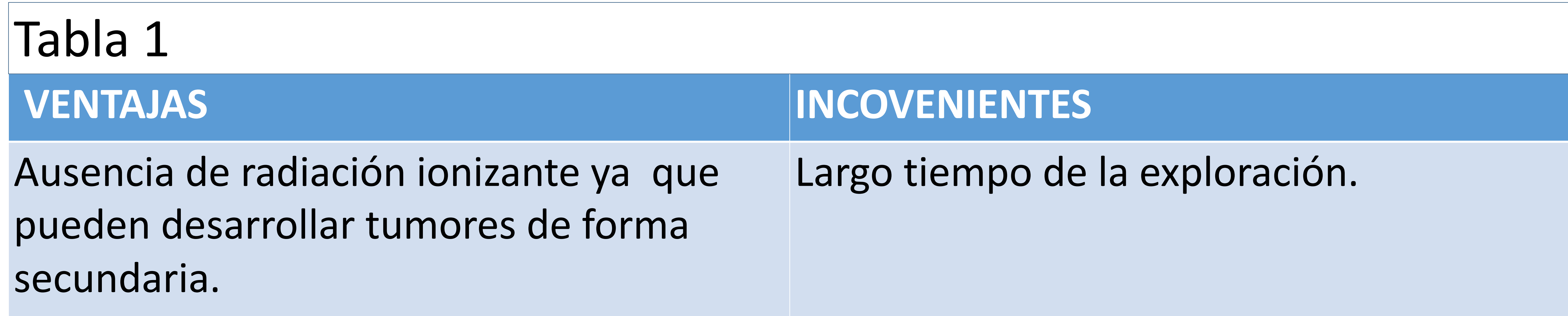

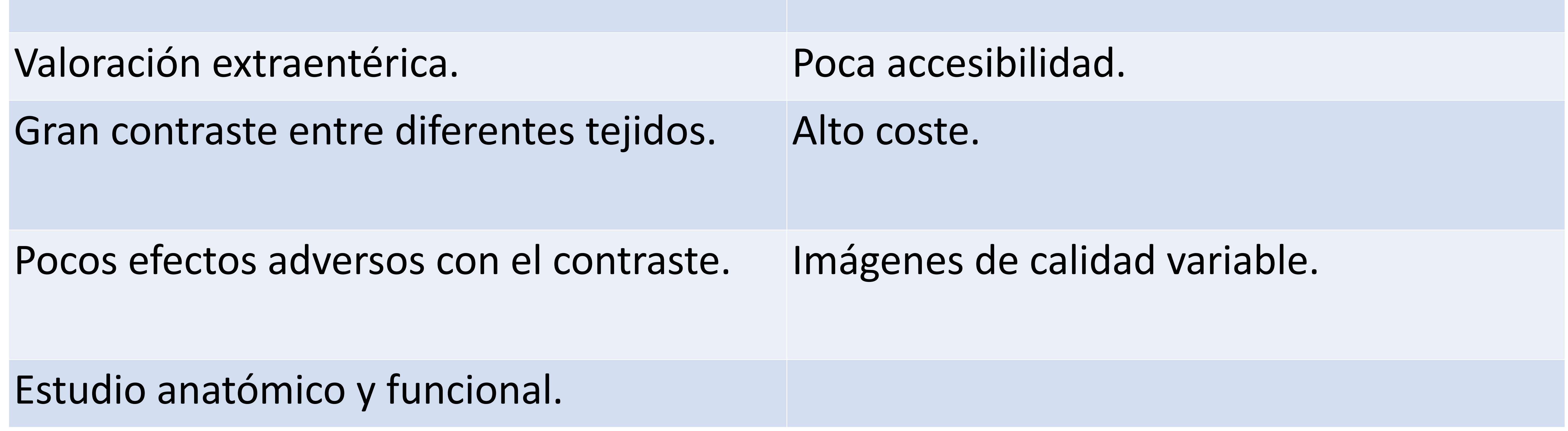

Principales indicaciones de la entero-RM en la EC [3]:

- Evaluar la localización, extensión, actividad y severidad en pacientes ya diagnosticados de EC.
- En aquellos pacientes con sospecha de EC con ileocolonoscopia incompleta o negativa.
- Es la prueba de imagen de primera línea en pacientes pediátricos con sospecha de EC
- Previa realización de videocápsula endoscópica para excluir estenosis.
- Valorar posibles complicaciones.
- Monitorizar el tratamiento.
- Valorar recurrencias postquirúrgicas.
- Cuando hay clínica no concluyentes.
- Otros usos de la Entero-RM:
	- Adherencias postoperatorias
	- Enfermedad celiaca
	- Enteritis postrádica
	- Esclerodermia
	- Neoplasias de intestino delgado

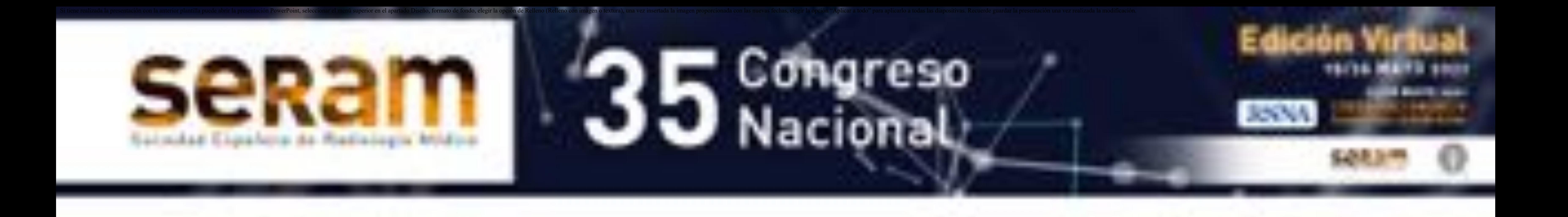

- Ayunas de 6-8 h.
- No es necesario realizar dietas o ni usar laxantes previa realización del estudio.
- Contraste oral para distensión de las asas (2 cm diámetro) existen tres tipos [3]:
	- o Positivos
	- o Negativos
	- o Bifásicos: hiperintensos en T2, hipointensos en T1. Permite una mejor valoración de la luz y mayor realce de las masas en secuencias potenciadas en T1. Los más usados son:
		- Ø Manitol: puede producir diarrea y meteorismo aunque es raro con las dosis habituales.
		- $\triangleright$  Polietilenglicol: se comporta como el agua pero no tiene absorción

intestinal por lo que genera una buena distensión, aunque se evacua rápidamente por el tránsito gastrointestinal.

Preparación del paciente en nuestro centro:

• Los espasmolíticos no son estrictamente necesarios pero disminuyen el artefacto por peristalsis. Se administran justo antes de realizar el T1 con contraste. En algunos centros se realiza una doble inyección al principio de la exploración y justo antes de administrar el contraste.

- Contraste intravenoso con gadolinio: útil en la evaluación del realce parietal intestinal y de las adenopatías. También permite delinear mejor los tractos fistulosos.
- Contraste endorectal: enema de suero templado que permite la distensión de marco cólico e íleon terminal. Poco utilizado por ser mal tolerado.
- Imágenes perianales: se puede instilar gadolinio diluido con en suero para ver el trayecto fistuloso.

#### Posicionamiento:

- Antena de superficie abdominal para reducir la señal-ruido.
- Monitorización respiratoria.
- Decúbito supino.

Contrastes intravenosos y anorrectales:

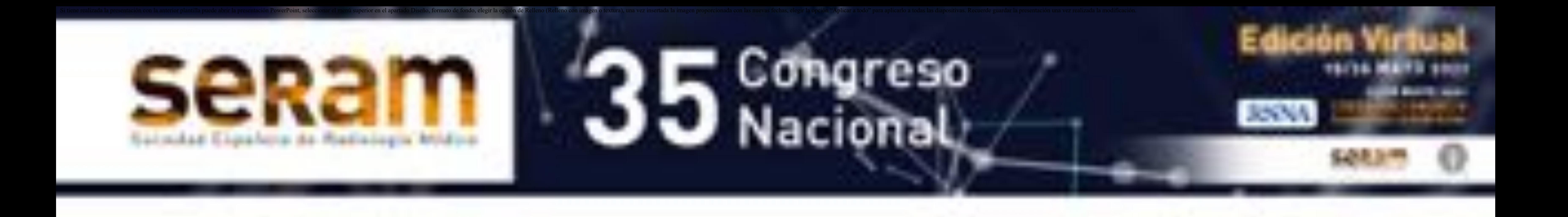

Protocolos y secuencias utilizados en nuestro centro

- 
- Planos de adquisición: coronal y axial.
- HATSE o SSFSE:
	- Alta potenciación en T2.
	- Adquisición rápida.
	- Útiles para valorar engrosamiento de pared porque son resistentes a los artefactos químicos o de susceptibilidad magnética, y útiles para valorar tractos sinusales, fístulas y colecciones.
	- Las secuencias HASTE son susceptibles a los artefactos de movimiento de fluidos dentro de la luz intestinal por la motilidad intestinal.
	- Se añade saturación grasa para diferenciar entre grasa submucosa o edema, sobre todo cuando no podemos administrar contraste intravenoso.

- Balanced SSFP, balanced FFE ,FIESTA y TrueFISP:
	- Eliminan el cambio de fase creada por el movimiento→ la sangre aparece hiperintensa.
	- Adquisición muy rápida. No se alteran por los artefactos de movimiento y dan un alto contraste entre la pared intestinal, la luz y el mesenterio.
	- Útiles para valorar los vasos mesentéricos y las adenopatías (no en las HASTE/SSFSE).
	- Artefacto de "borde negro" en la interfaz entre la pared intestinal y la grasa mesentérica por lo que puede sobreestimar el grosor. Si realizamos una supresión grasa se puede reducir el artefacto en "borde negro".
- Pre y postcontraste (Gadolinio) potenciadas en T1: las imágenes se deben adquirir a los a los 30 segundos en fase arterial, entre 60-75 en fase portal y un tardío a los 3-10 minutos.
	- Bidimensional
	- Tridimensional→ permite reconstruir en varios planos
- Difusión (DWI) con valores b =50 y b = 800 seg/mm2 y mapa ADC: para valorar actividad inflamatoria en pared intestinal o mesenterio, las lesiones intestinales activas se caracterizan por una señal más brillante en DWI con valores bajos en el mapa de ADC.
- Secuencias ultrarrápidas para visualizar la motilidad intestinal.
- Fístulas perianales: T1 y T2 en diferentes planos, T2 FATSAT y STIR para valorar el edema y los tractos. T1-FATSAT y T1 FATSAT+CIV para valorar la inflamación. La DWI se puede añadir para valorar las fístulas.

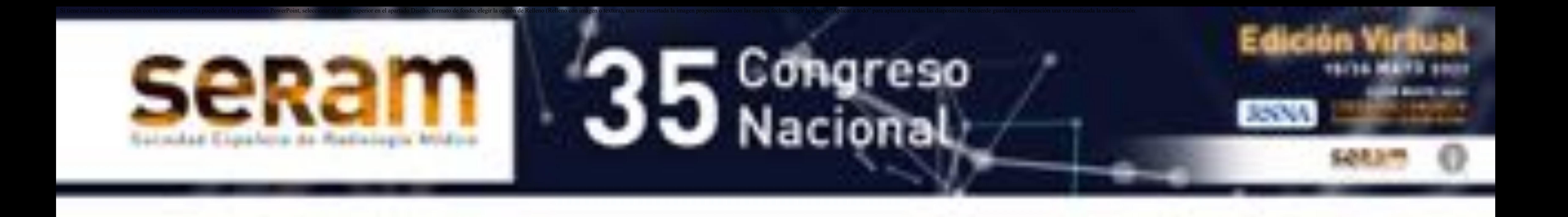

Hallazgos radiológicos [3 y 4]: resumen de los hallazgos radiológicos según sea enfermedad activa (tabla 1), fistulizante (tabla 2) o crónica (tabla 3), más adelante se comentará cada hallazgo detenidamente.

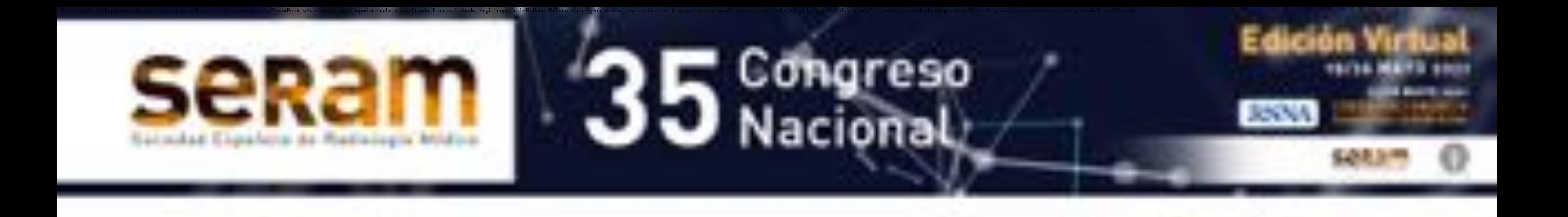

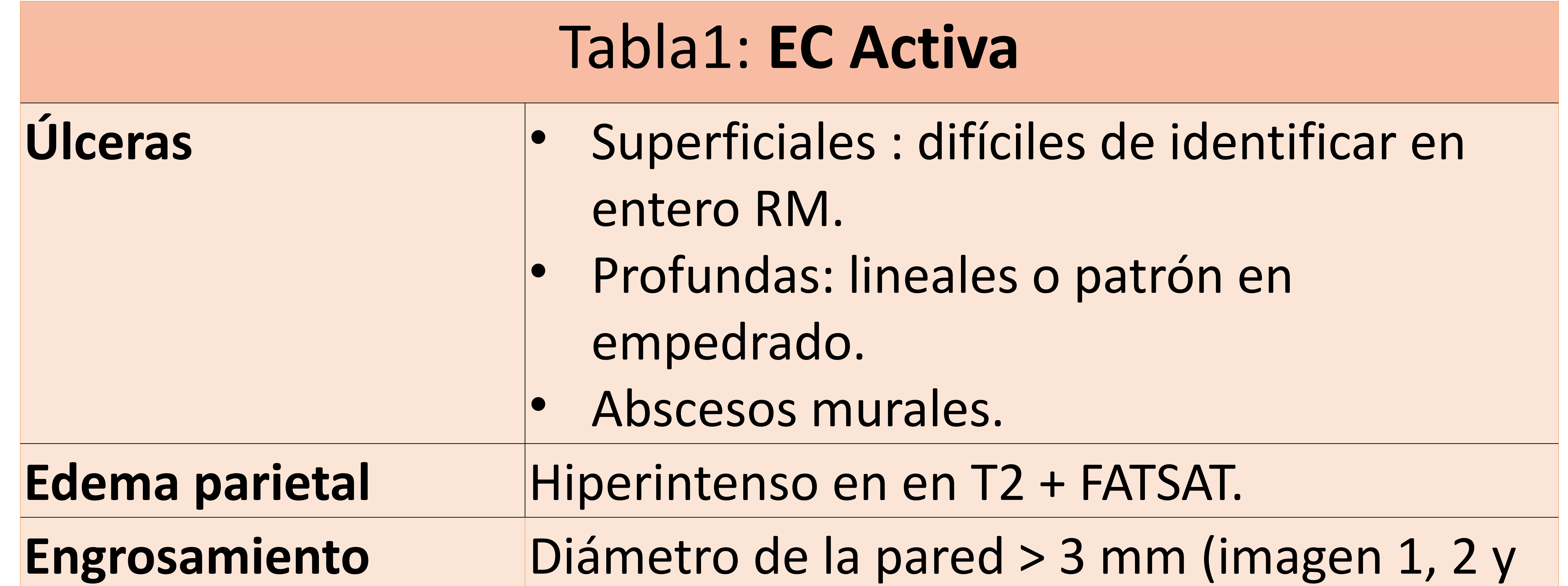

#### **parietal** 3). **Hipervascularización** indica zonas de hipercaptación de actividad inflamatoria. • Buena correlación con el índice de activad [4]. • Puede ser la El realce parietal Realce en halo: mucosa y serosa, asociado a baja señal submucosa Hiperemia mesentérica: Aumento de la vascularización del mesenterio se visualiza

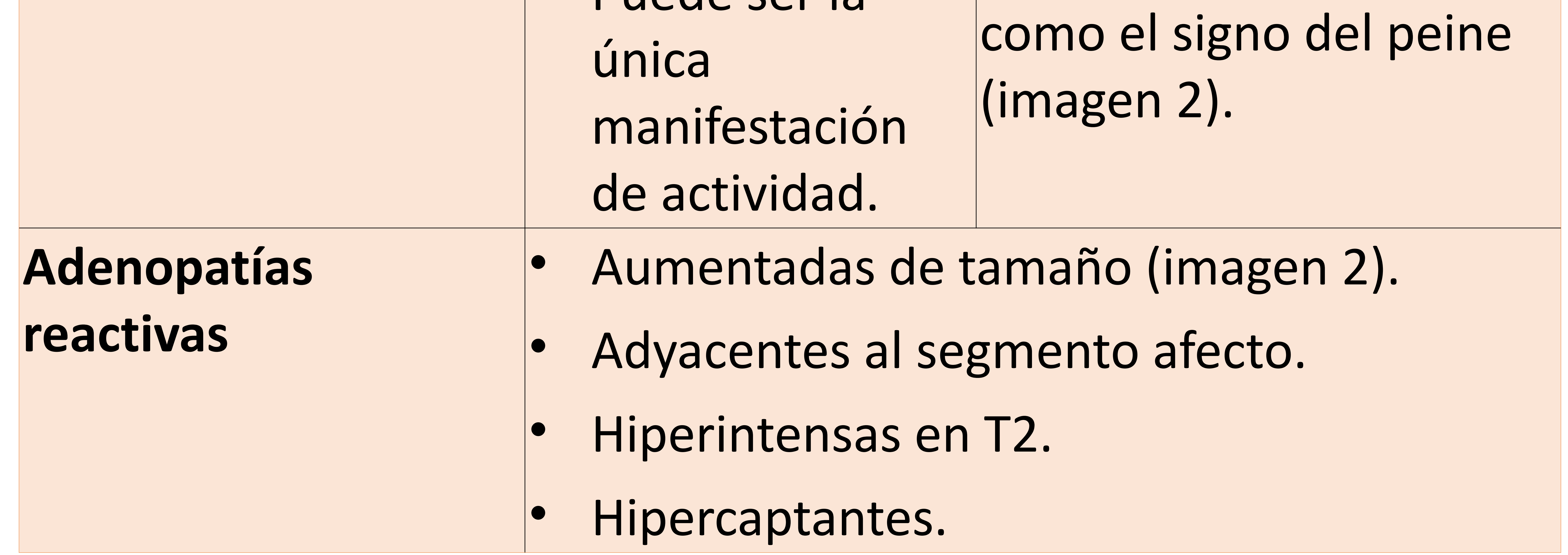

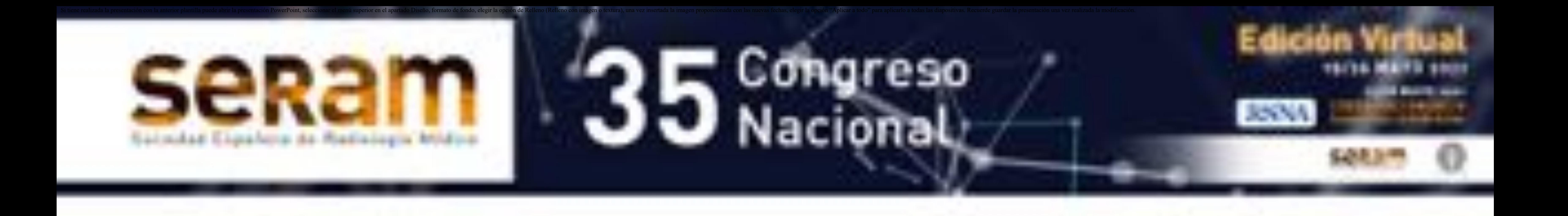

**Imagen 1**: entero-RM. T2 (A) y T2 FATSAT (B), T2 FIESTA (C), T1 con CIV (D) y DWI (E). Se objetiva en un segmento corto de íleon terminal a nivel de su entrada la válvula cecal que

presenta un engrosamiento mural  $(\rightarrow)$  con aumento de intensidad de señal  $(\rightarrow)$ , restricción a

la difusión( $\rightarrow$ ) y discreto realce seroso y mucoso tras inyección de contraste( $\rightarrow$ ), hallazgos que

traducen en EC con criterios de actividad.

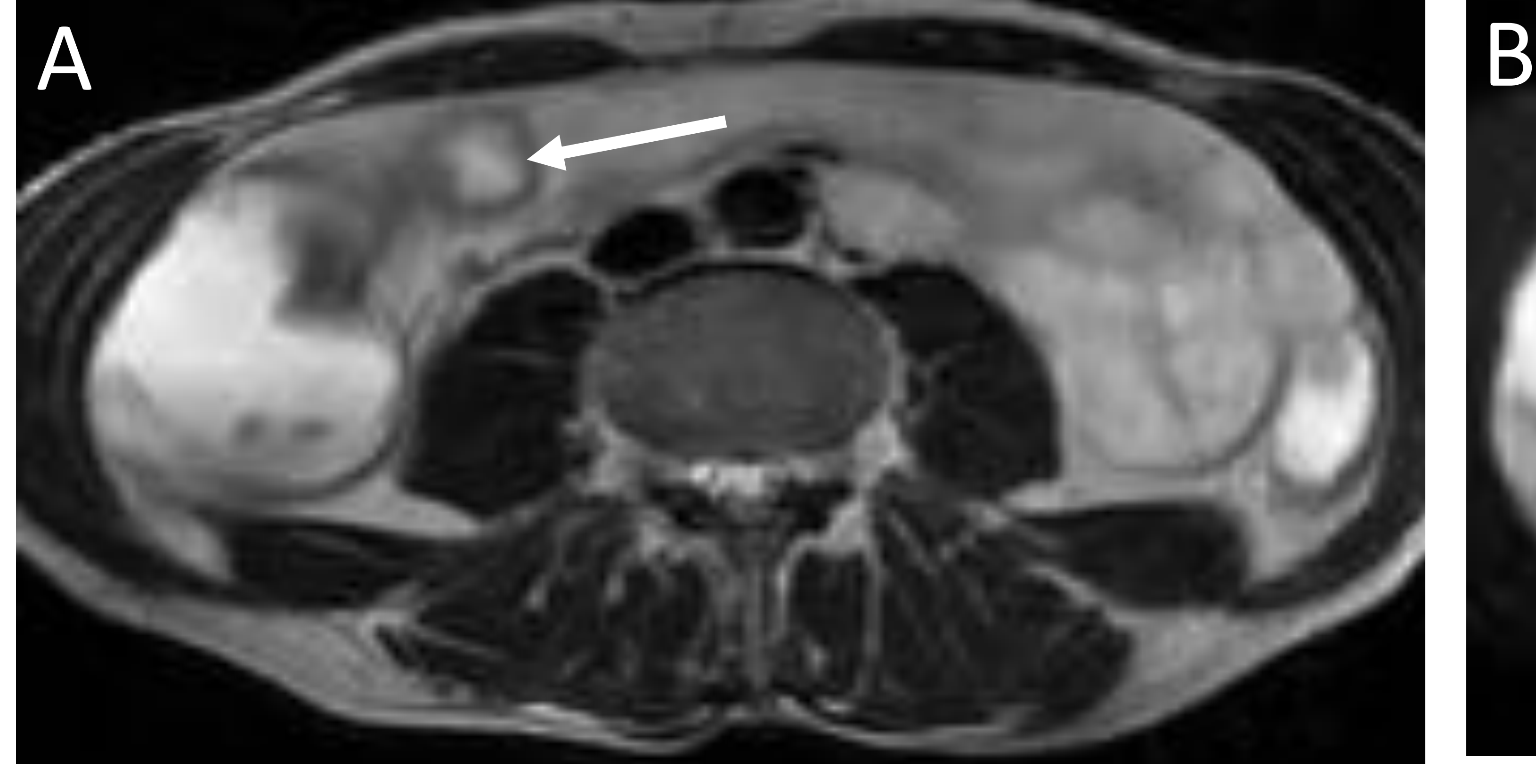

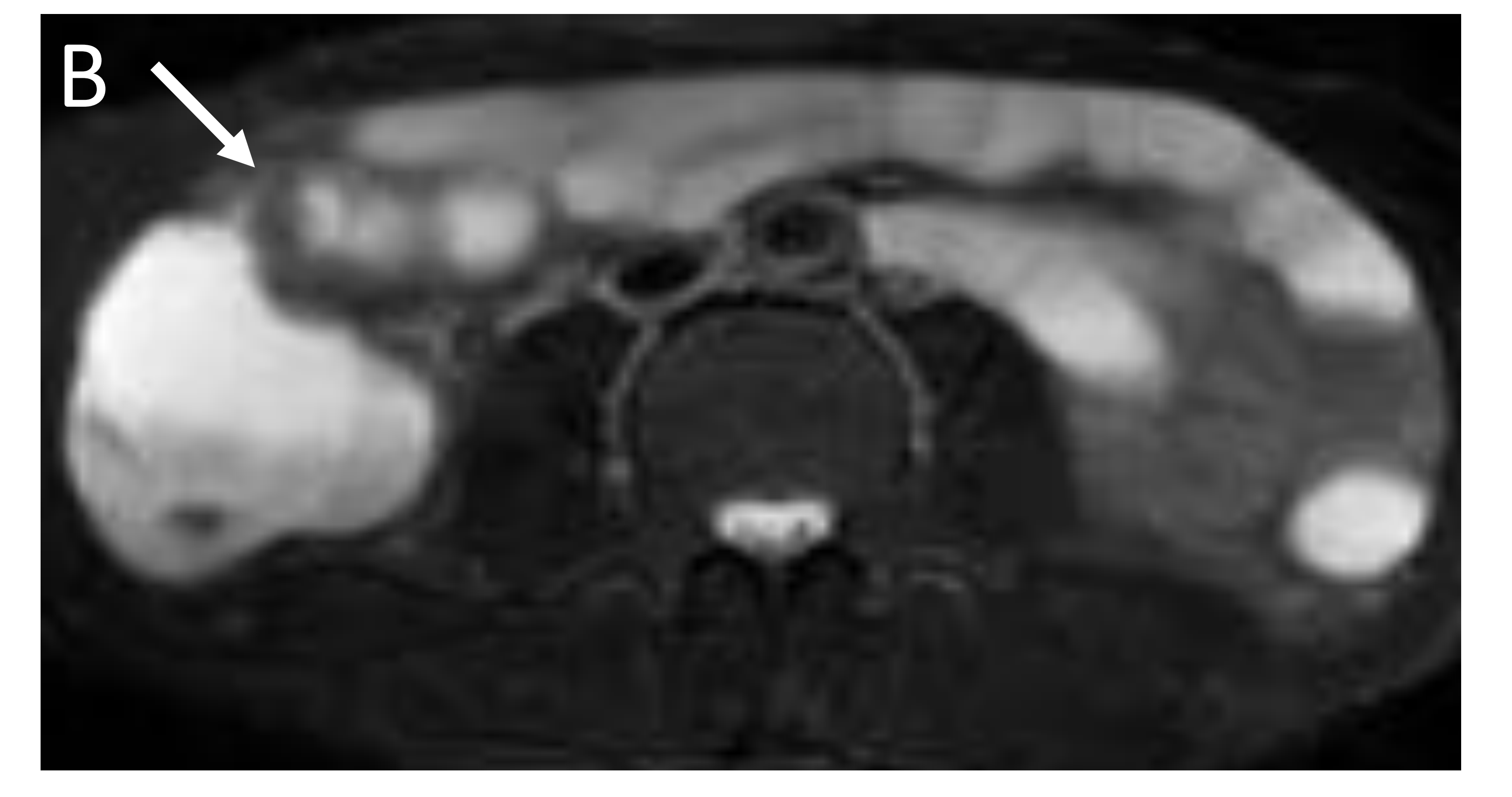

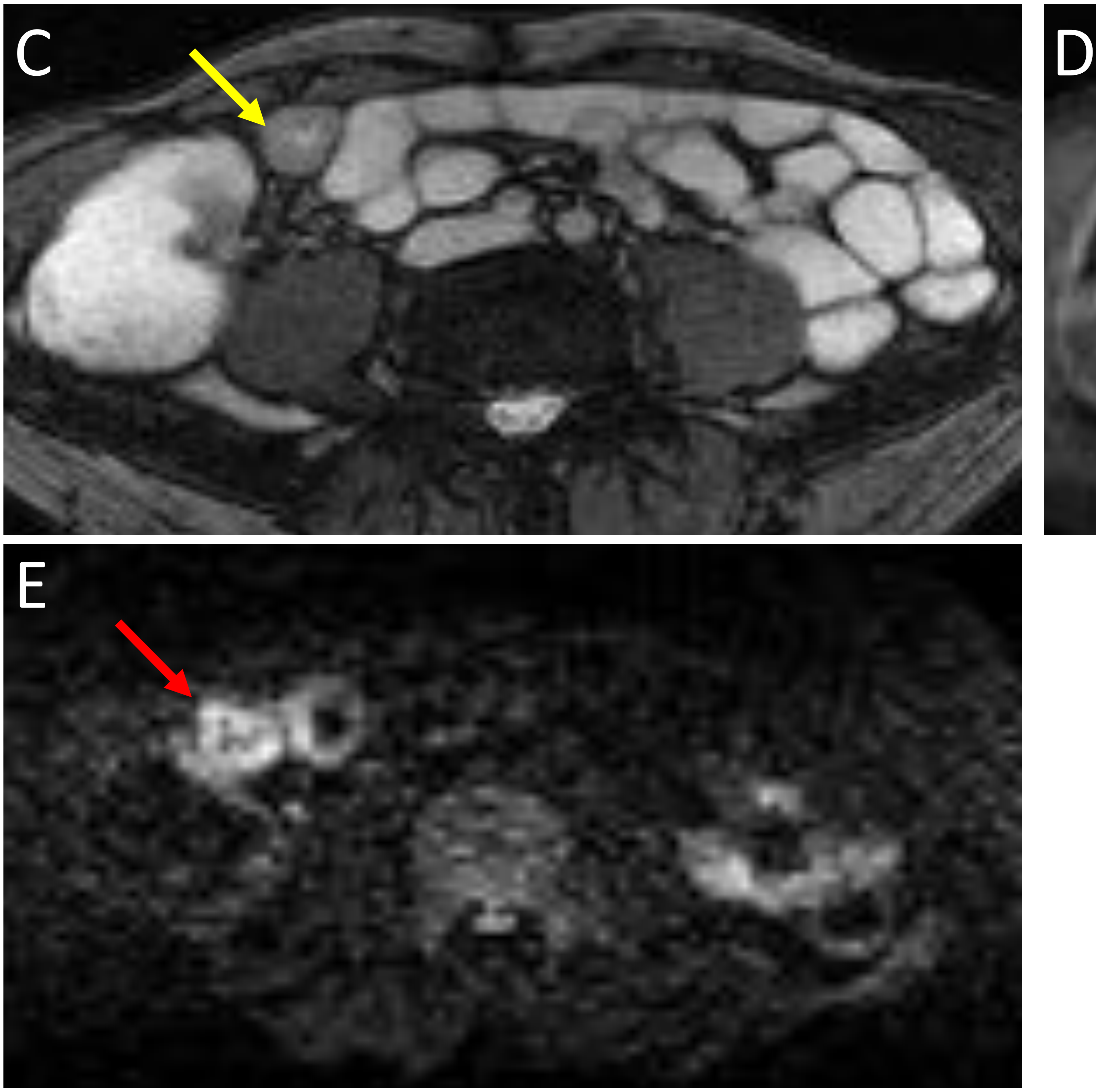

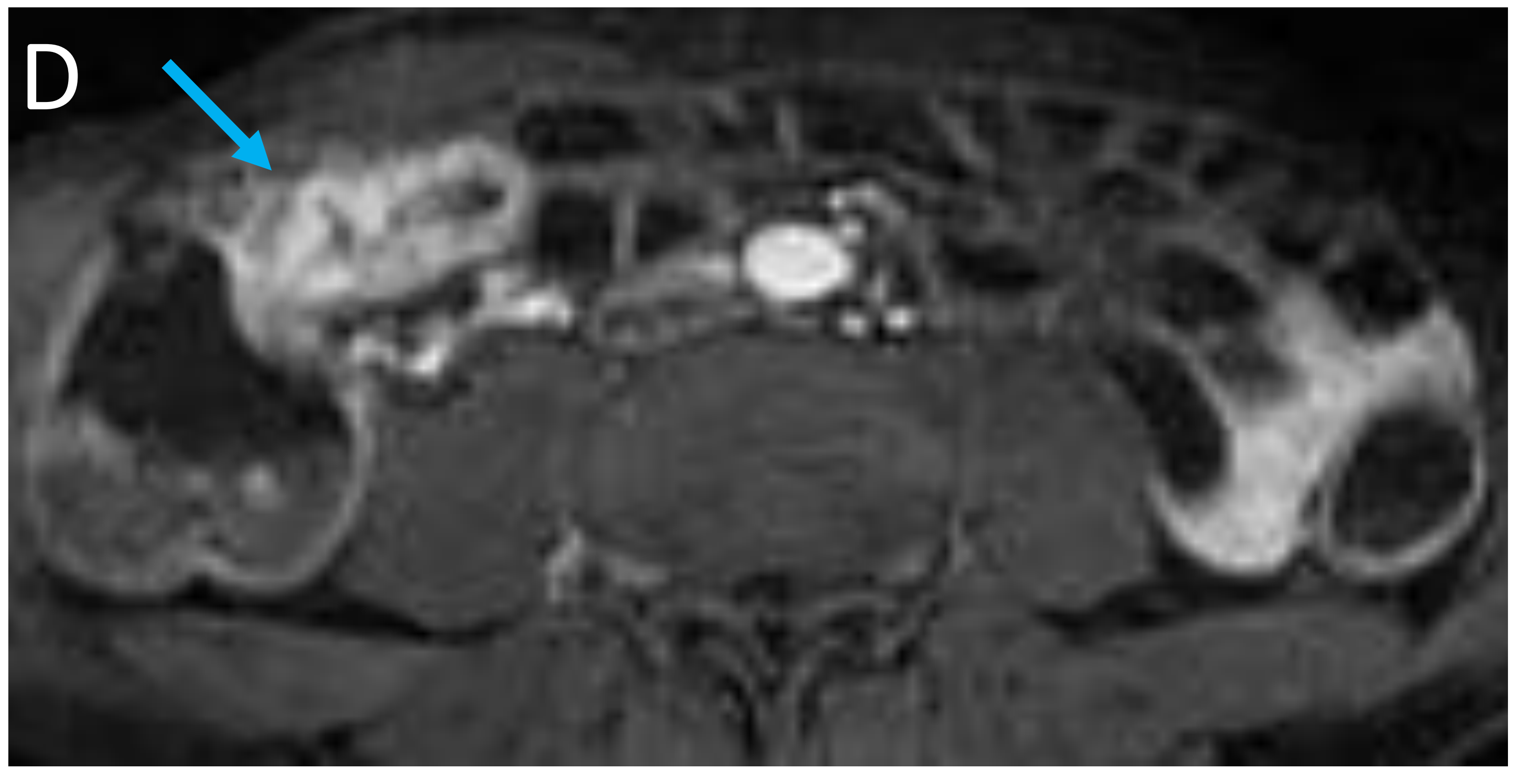

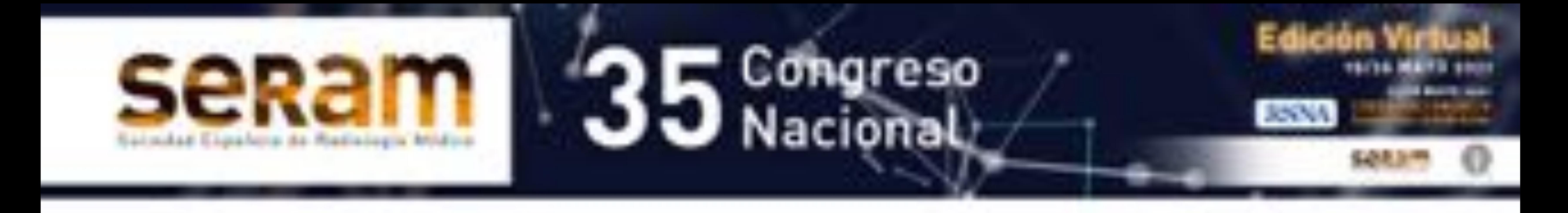

**Imagen 2**: entero-RM. T2 (A), T2 FIESTA (B) y T2 FATSAT (C), DWI (D) y T1 con CIV (E). TC de abdomen con contraste oral e intravenoso (F).

En TC coronal se visualiza en terminal un engrosamiento mural circunferencial  $(\triangleright)$  con aumento de la vascularización (signo del peine) (>) y adenopatías mesentéricas adyacentes  $(\rightarrow)$ . En resonancia se visualiza un segmento de íleon terminal con captación de contraste  $(\rightarrow)$ restricción a la difusión  $(\rightarrow)$  y engrosamiento parietal  $(\rightarrow)$  que condiciona una dilatación preestenótica. Los hallazgos descritos son sugestivos de afectación por enfermedad inflamatoria, con datos de actividad en dicha localización.

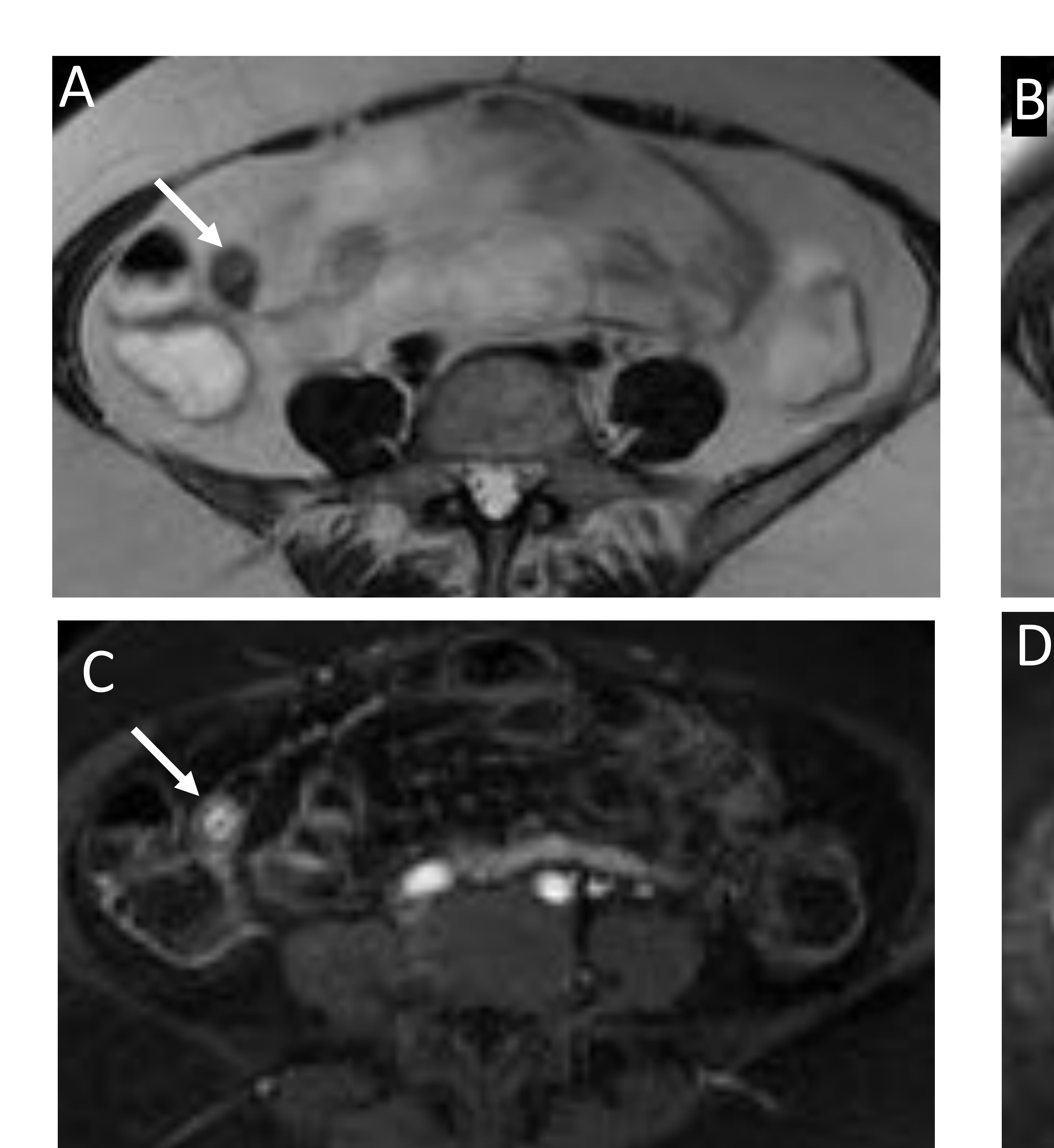

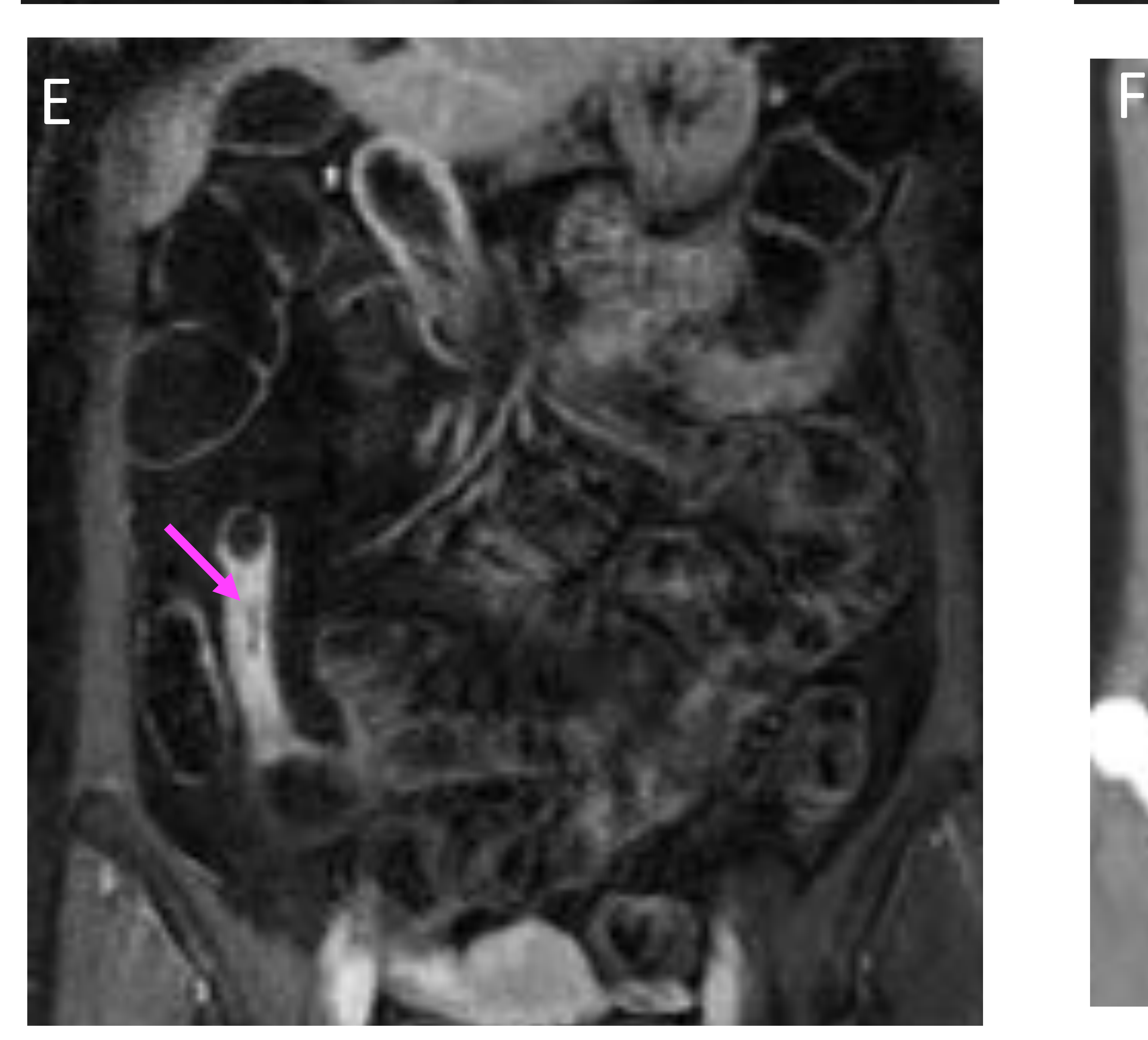

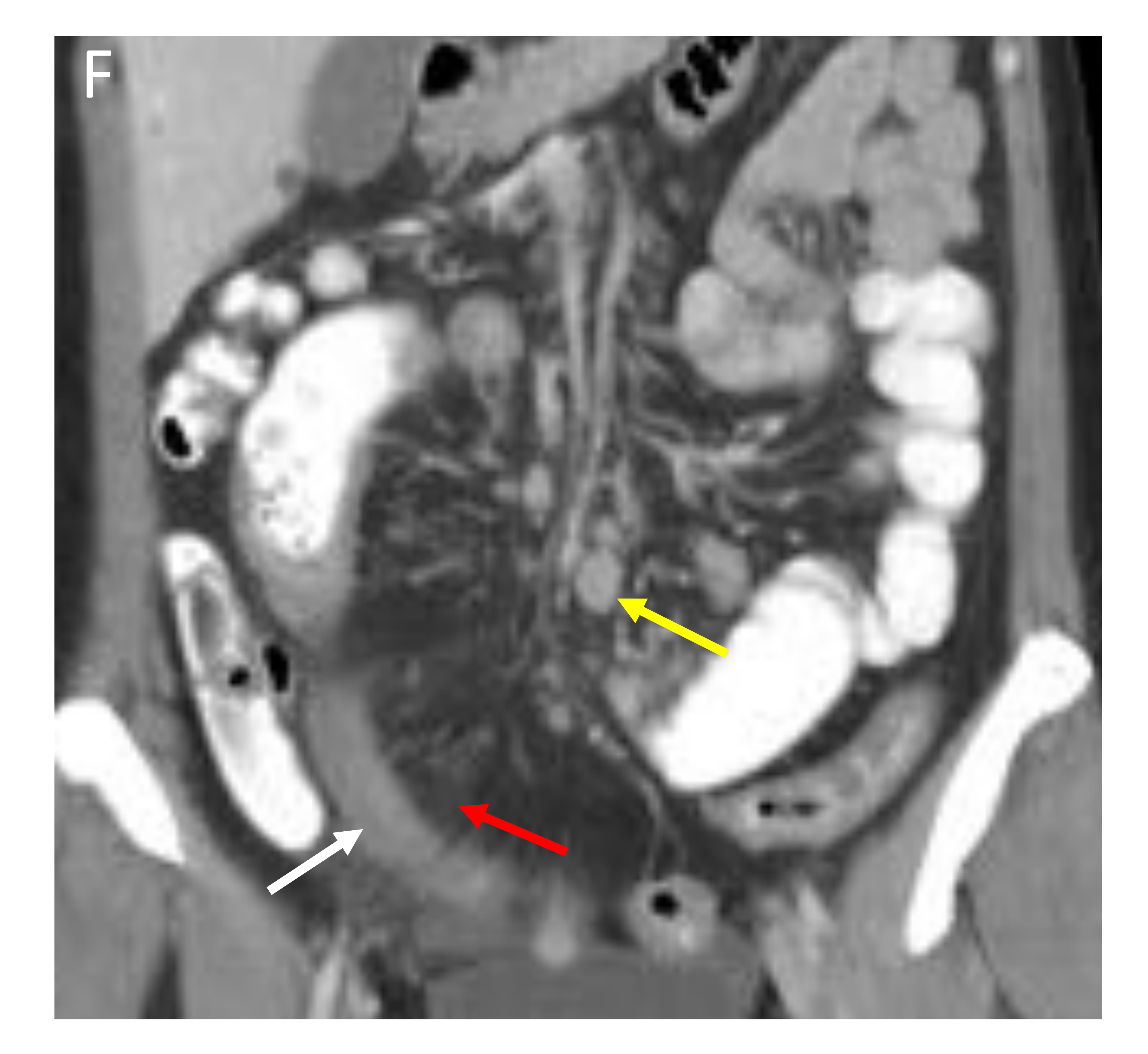

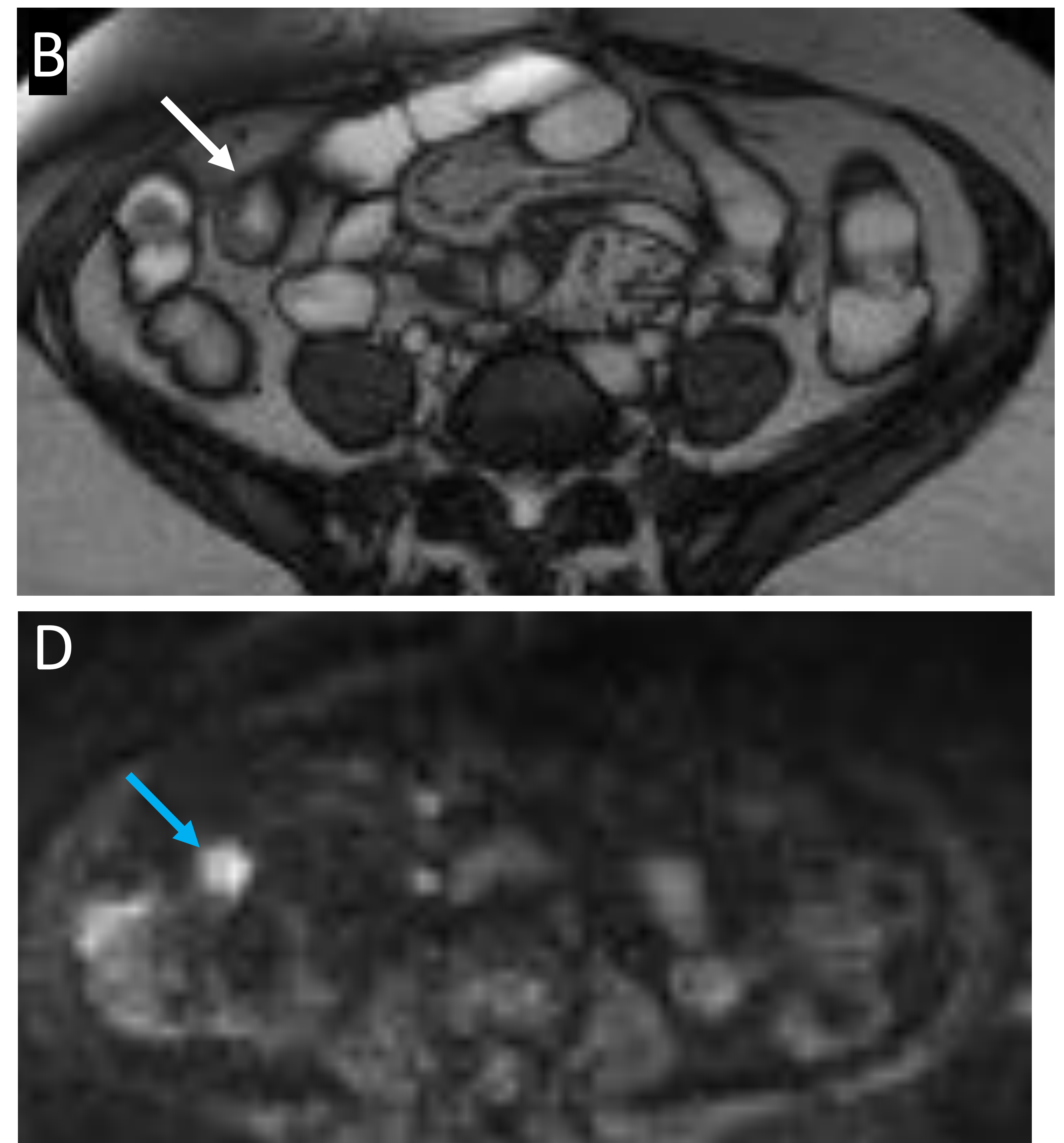

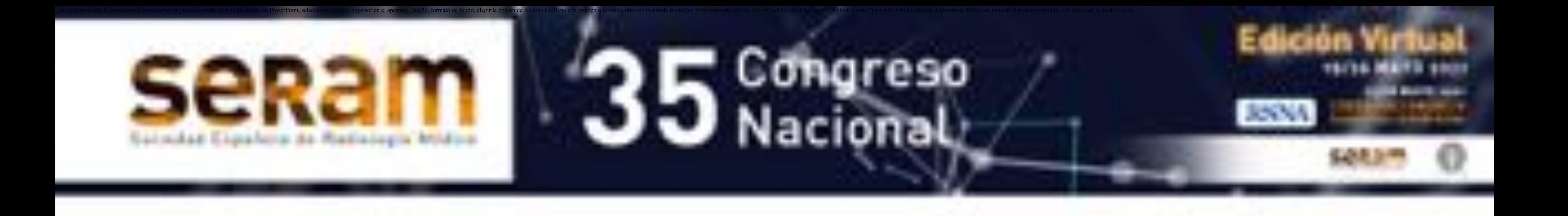

#### **Imagen 3**: entero-RM. T2 (A), T1 con CIV (B), T2 FIESTA (C) y DWI (E).

Engrosamiento mural ( $\blacktriangleright$ ) que afecta a un segmento de íleon terminal a nivel de su entrada la válvula cecal con restricción a la difusión( $\rightarrow$ ) y un realce intenso mucoso tras inyección de contraste( $\blacktriangleright$ ), hallazgos que traducen en EC con criterios de actividad.

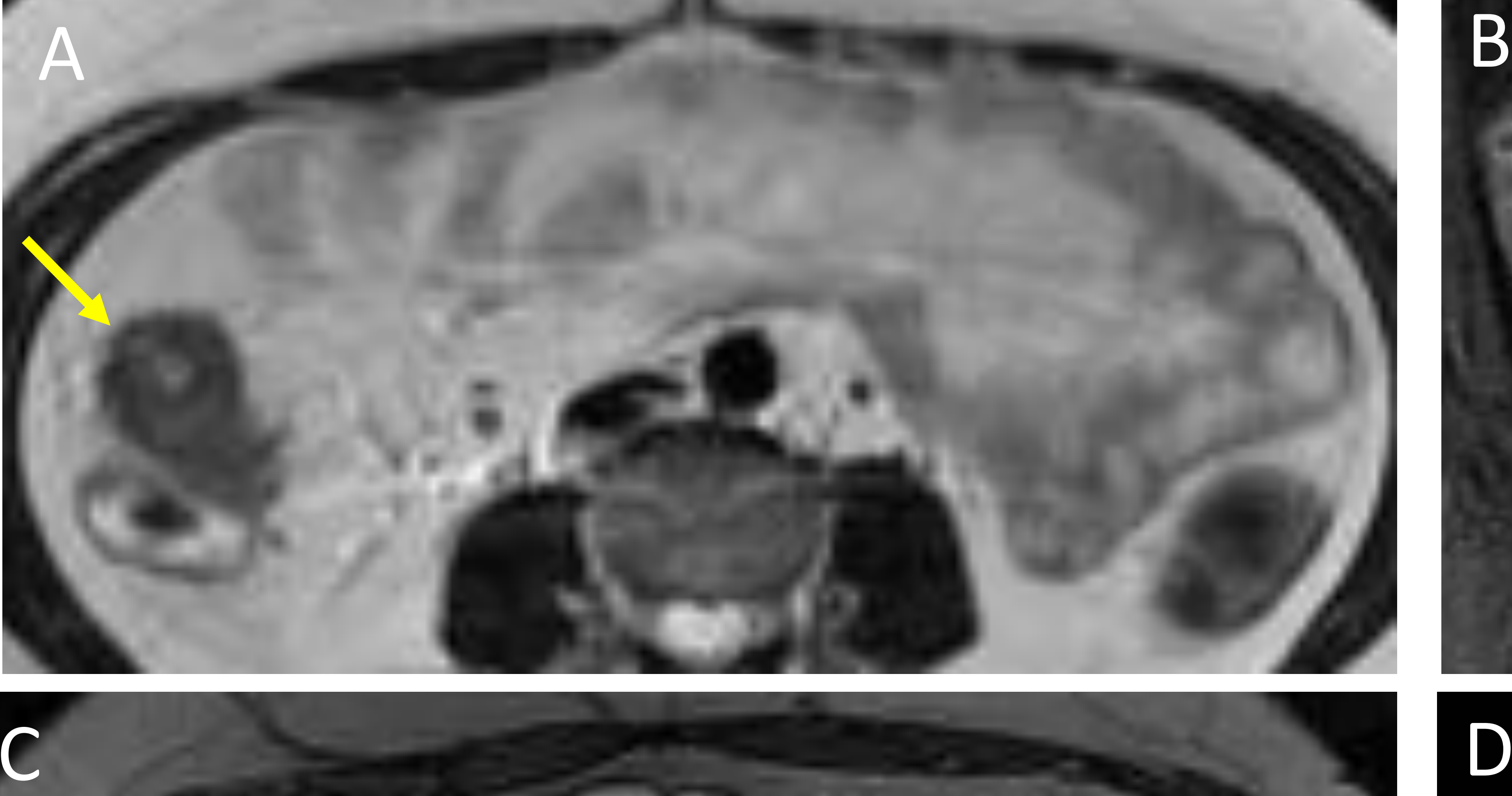

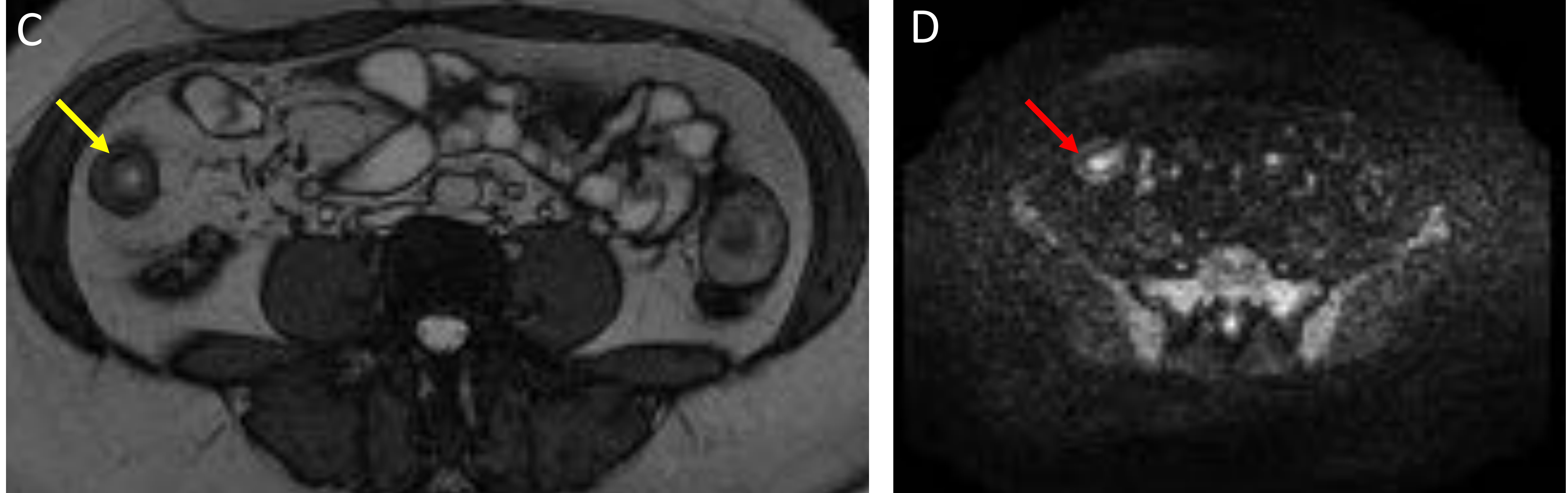

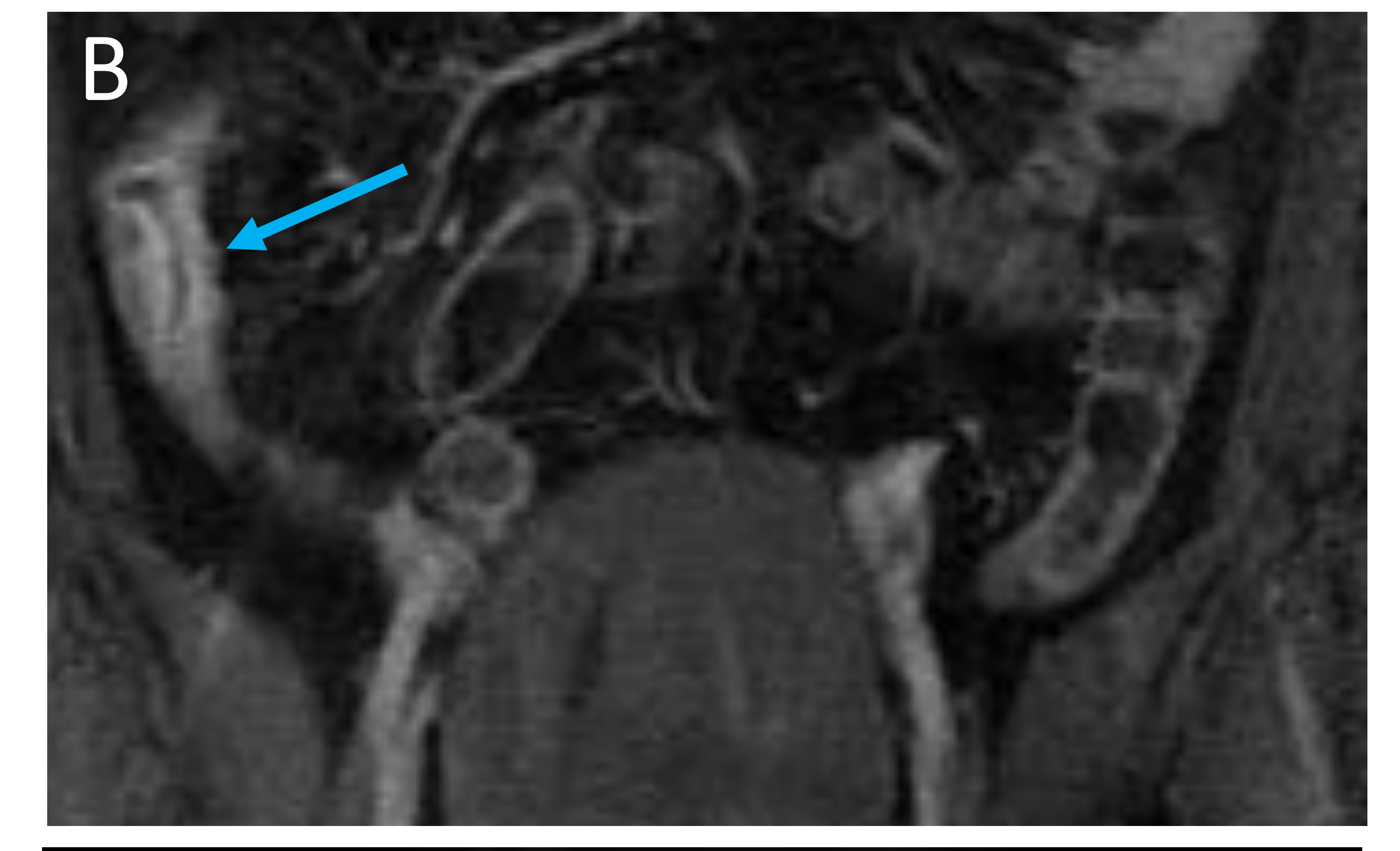

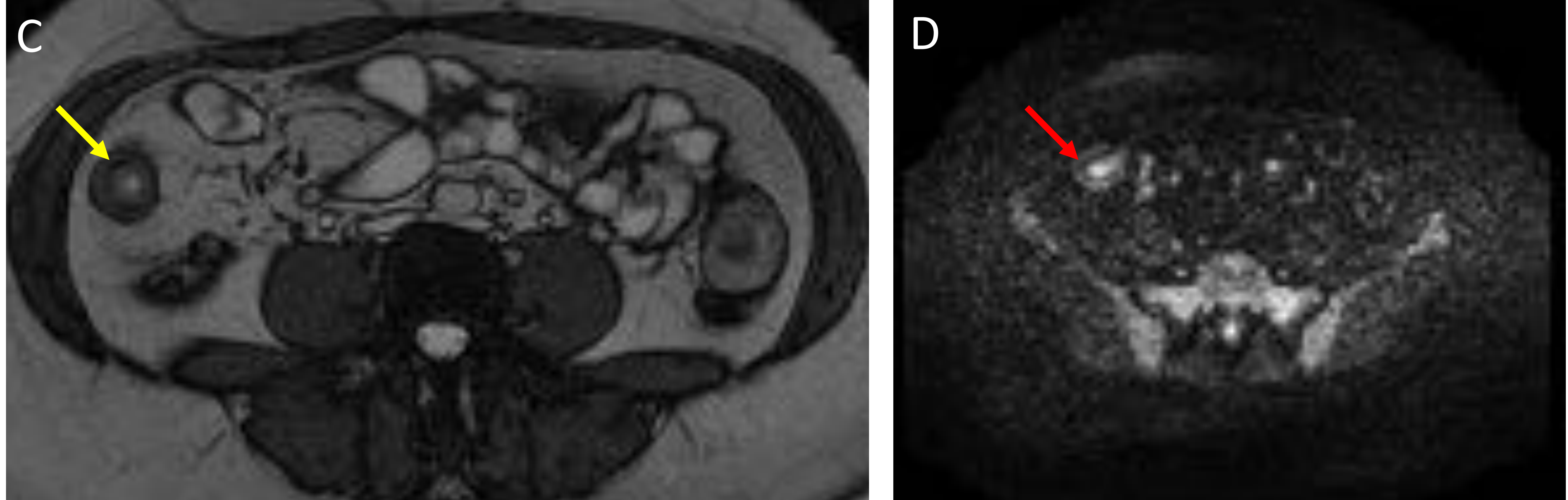

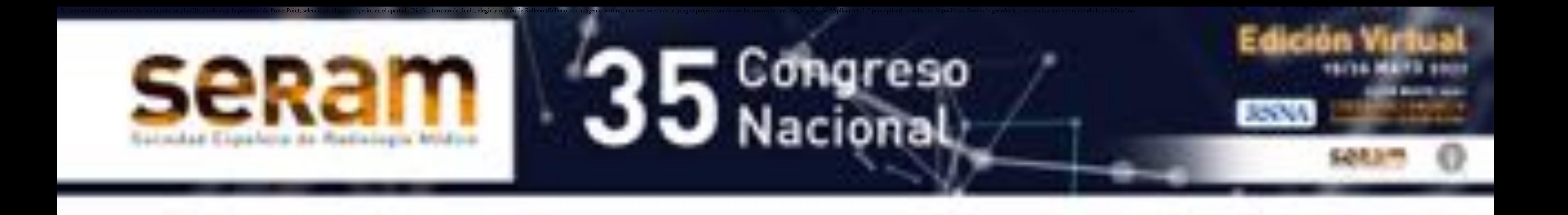

### Tabla 2: **EC fistulizante**

Las fístulas pueden ser entero-entéricas, entero-cólicas o enterocutáneas.

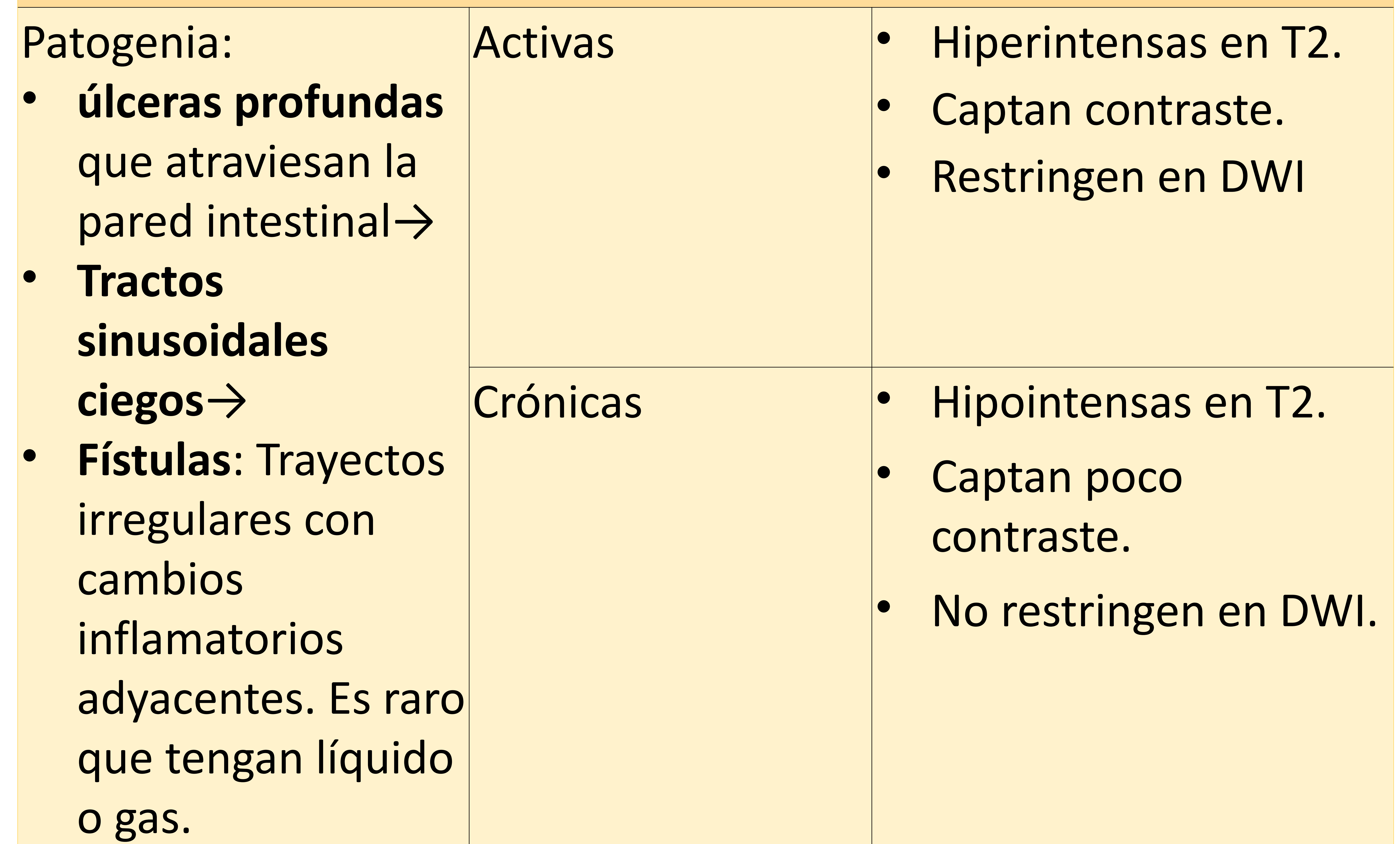

![](_page_13_Picture_0.jpeg)

![](_page_13_Picture_130.jpeg)

![](_page_14_Picture_0.jpeg)

#### **Imagen 4**: entero-RM. T2 coronal (A) y T2 FIESTA (B) axial. E

Se aprecian unas asas de intestino grueso que presentan una pérdida de su haustración normal, adquiriendo un aspecto tubular (**b)** y conservando un grosor mural dentro de los límites de la normalidad, sin que se objetiven áreas de estenosis o dilatación significativa. Datos de afectación por probable enfermedad inflamatoria crónica.

![](_page_14_Picture_2.jpeg)

![](_page_14_Picture_3.jpeg)

**ULCERACIONES**

- Úlceras superficiales aftoides
- Úlceras profundas fistulizantes: rompen la mucosa y las capas más profundas. Se pueden delimitar por el contraste intraluminal y se visualizan como finas líneas hiperintensas orientadas hacia la pared intestinal que se encuentra engrosada.
- Aspecto empedrado: por la confluencia de múltiples ulceraciones longitudinales y transversales serpentiginosas, con áreas de residuales de mucosa respetada entre medias, este hallazgo sugiere enfermedad avanzada y

### requiere un cambio en el tratamiento.

![](_page_15_Picture_0.jpeg)

### **ENGROSAMIENTO MURAL**

- Poco específico para EC.
- Un grosor mayor de 3 mm se debe considerar como patológico.
- Se produce por edema e infiltrados inflamatorios.
- En pacientes con EC se relaciona con presencia y severidad de la enfermedad. Para diferenciar entre enfermedad activa e inactiva se ha propuesto un corte de 6 mm de grosor.
- Remisión: el intestino inactivo pero patológico puede estar un poco más engrosado comparado con el intestino normal.
- La afectación puede ser:
	- Simétrica
	- Asimétrica: mayor afectación del borde mesentérico por fibrosis y acortamiento.
- Puede verse todas las secuencias:
	- SSFP: No valorable por su artefacto de borde negro.
	- HASTE es la más indicada para realizar las medidas.
	- T2 -FATSAT: muy útil, se presenta como un área de alta intensidad de señal en presencia de inflamación activa debido al edema. Se correlaciona con la gravedad de la inflamación.
	- T2: cuando hay inflamación presenta una apariencia en capas con un anillo de alta intensidad representado el edema submucoso, entre la mucosa y la serosa (signo de la diana)
	- DWI y ADC: reflejan actividad inflamatoria.

![](_page_16_Picture_0.jpeg)

### **AUMENTO EN LA VASCULARIZACIÓN MESENTÉRICA [5 y 6]**

- Cuando hay una inflamación intestinal aguda, se produce congestión de los vasos rectos que aportan sangre a ese segmento intestinal. Presentan una apariencia de vasos tortuosos en el borde mesentérico, lo que se conoce como el **signo del peine**. Este hallazgo se objetiva como líneas hiperintensas paralelas en secuencias T1 con contraste y supresión grasa.
- Este hallazgo sugiere enfermedad inflamatoria activa.
- Patrones de realce parietal: en la EC se ve un aumento del realce parietal tras administración de gadolinio iv. debido a un aumento de la perfusión y permeabilidad vascular. El patrón de realce se correlaciona con la clínica, cuando hay una clara disminución del

realce se correlaciona con una buena respuesta al tratamiento.

- $\circ$  Patrón I Hiperrealce de la mucosa. Primer signo de actividad inflamatoria, incluso en ausencia de engrosamiento de la pared.
- o Patrón II Realce en capas. Es específico para inflamación severa ac]va → **Signo de la diana**.
	- ØAnillo de realce interno: mucosa hiperémica.
	- ØAnillo intermedio hipointenso: por edema de la submucosa.
	- ØAnillo de realce externo: realce de la muscularis propria y la serosa.
- o Patrón III Realce difuso que afecta a toda la pared, es un signo de inflamación transmural. Se asocia con fases precoces de EC. Común en pacientes pediátricos y adultos jóvenes.
- $\circ$  Patrón IV realce bajo y poco homogéneo, típico de enfermedad crónica. Se asocia a señal intermedia-baja transmural en T2 o realce progresivo transmural retrasado en secuencias T1-FATSAT.
- Para evaluar la intensidad del realce (baja, media o alta) se debe comparar con segmento sano que se encuentren a la misma distancia.
- Se debe tener cuidado porque se puede sobreestimar la intensidad de señal si no hay una adecuada distensión abdominal.

![](_page_17_Picture_0.jpeg)

### **INFLAMACIÓN PERIENTÉRICA**

• En la EC avanzada se puede ver edema y líquido en la grasa<br>mesentérica adyacente a un segmento de intestino afectado y<br>suelen ser proporcionales con el grado de actividad:

- <sup>o</sup> El aumento de realce la grasa mesentérica alrededor de un segmento afecto.
- La inflamación mesentérica puede producir vólvulos intestinales y obstrucción.
- Las bandas engrosadas fibrosas/adhesivas se puede ver como estructuras isointensas con un realce similar a los sinus o fístulas.

o Hiperintensidad en T2-FATSAT.

### **ADENOPATÍAS REACTIVAS**

- Son muy frecuentes y se visualizan mejor en T2-FATSAT o TRUEFISP.
- · Su tamaño no es un criterio diagnóstico. Se pueden visualizar tanto cerca como a distancia de un segmento afecto.
- · Sin embargo, para considerarlas un crietrio de actividad inflamatoria el paciente debe estar ya diagnosticado de EC y presentar el edema nodal y presentar un el realce homogéneo.

### **PROLIFERACIÓN MESENTÉRICA FIBROADIPOSA**

- Hipertrofia de la grasa mesentérica que envuelve a un segmento del intestino y produce efecto masa, separando las distintas asas y desplazando los vasos mesentéricos.
- Suele darse en pacientes con inflamación transmural establecida y es una característica de EC crónica.

![](_page_18_Picture_0.jpeg)

#### **PATRONES PENETRANTES Y ESTENÓTICOS**

Según la clasificación de Viena la EC se divida en tres entidades relevantes [3, 4 y 7] según su comportamiento:

- Comportamiento 1: Enfermedad no penetrante y no estenosante (inflamatoria).
- Comportamiento 2: Enfermedad estenosante.
- Comportamiento 3: Enfermedad penetrante.

Se modificó en montreal y se añadió enfermedad perianal penetrante y los abscesos porque tienen un diferente pronóstico.

#### PATRÓN FISTULIZANTE/PENETRANTE [3,6 y 8]

- Inflamación severa con ulceraciones transmurales que llegan hasta el mesenterio generando tractos sinusales o fístulas.
- **Tracto sinusal**: trayecto con un fondo ciego que emerge de una de las paredes<br>del intestino pero no alcanza el epitelio de otra pared intestinal. Se observa como irregularidades nodulares y espiculaciones adyacentes a la serosa de un asa. Cuando son pequeñas son difíciles de identificar, cuando son largas se delinean por el contraste entérico y se ven en T2 como una hiperintensidad<br>lineal.
- **Fístulas**: hacen un puente entre dos asas de intestino <sup>o</sup> con cualquier órgano adyacente, incluida la piel. Se suelen ver en secuencias TrueFISP <sup>y</sup> HASTE, por su alta intensidad de señal, presentan restricción en DWI y un discreto realce en anillo tras el contraste.
- El **signo de la estrella:** cuando una red compleja de fístulas se ve junto a asas intestinales inflamadas y adheridas, sugiere fístula entero-entérica.
- La enfermedad penetrante puede generar flemones <sup>o</sup> abscesos murales que pueden comprimir la pared intestinal <sup>o</sup> perforarse <sup>y</sup> producir abscesos intraabdominales.

### PATRÓN FIBRO-ESTENOSANTE [3, 6 y 8]

- La inflamación crónica de la pared intestinal progresa <sup>a</sup> fibrosis mural <sup>y</sup> cuando se asocia <sup>a</sup> estenosis se puede generar obstrucción.
- Una estenosis funcionalmente significativas se considera cuando hay una dilatación preestenótica mayor de 3 cm.
- La presencia de una estenosis fibrótica no excluye la posibilidad de actividad inflamatoria en otra zona del intestino coexistiendo.
- En RM se visualiza como:
	- o Estrechamiento fijo con engrosamiento de la pared de la submucosa y dilatación preestenótica.
	- o No aumento de señal en T2 porque no hay inflamación mural ni edema.
	- o Realce poco homogéneo sin el patrón en capas ni edema, inflamación o hiperemia en mesenterio adyacente.
	- o Si hay una única estenosis con engrosamiento mural sin otros signos de EC se debe hacer DD con infecciones, enteritis rádica o enteritis neutropénica en pacientes inmunocomprometidos y neoplasias como tumores carcinoides o linfomas.

![](_page_19_Picture_0.jpeg)

### **COMPLICACIONES PERIANALES**

- Absceso perianal: se produce por una infección criptoglandular o por la obstrucción de un tracto sinusal.
- Fístula perianal: úlcera que por la presión de la defecación se convierte en fístula o por un absceso glandular que degenera en fístula.
- La enfermedad perianal puede ser un síntoma inicial de la EC no diagnosticada. Clasificación del St. James Hospital [9]: oGrado 0: normal.
	- o Grado 1: fístula lineal simple interesfinteriana.
	- o Grado 2: fístula compleja con absceso o tracto secundario interesfinteriana. La fístula en herradura presenta un tracto secundario que cruza la línea media rodeando el esfinter anal interno
	- o Grado 3: fístula transesfinteriana (imagen 5).
	- o Grado 4: fístula transesfinteriana con abscesos o tractos secundarios dentro de la fosa isquiorrectal o isquioanal.
	- o Grado 5: fístula con afectación extraesfinteriana o supraesfinteriana.
- · Las trayectos fistulosos activos se visualizan como estructuras lineales hipointensas en T1 e hiperintensas en T2-FATSAT y STIR.
- En T1+C los tractos fistulosos activos realzan, así como las paredes de los abscesos (realce en anillo).El pus retenido no realza.
- · Los tractos activos están rodeados de paredes fibrosas hipointensas. Los trayectos fistulosos inactivos no son hiperintensos en T2 ni realzan con el contraste.

![](_page_20_Picture_0.jpeg)

![](_page_21_Picture_3.jpeg)

![](_page_21_Picture_4.jpeg)

![](_page_21_Picture_5.jpeg)

![](_page_21_Picture_0.jpeg)

**Imagen 5**: RM pelvis para valoración de fístula perianal. T2 y T2 FATSAT, imágenes axiales y coronal. Se visualiza un trayecto fistulosos lineal transesfinteriano hiperintenso en T2 y T2 FATSAT.  $(\blacktriangleright)$ .

## **Revisión del tema**

![](_page_21_Picture_2.jpeg)

![](_page_22_Picture_261.jpeg)

- Inflamación y fibrosis a los conductos intra y extrahepáticos de mediano y gran calibre.
- Estenosis e irregularidades en cuentas de collares.
- Factor de riesgo para colangiocarcinoma.

#### **Colelitiasis**

#### **Abscesos hepáticos**

- Ulceraciones intestinales → invasión del sistema portal a microorganismos.
- Clínica insidiosa.
- Lesión hiperintensa en T2 y de baja señal en T1 con una pared engrosada y septos internos que realzan de forma moderada-intensa.

**Trombosis venosa portal**

#### **Fisuras duodeno-biliares**

**Estenosis de la ampolla de váter** → por inflamación para duodenal

![](_page_22_Picture_262.jpeg)

![](_page_22_Picture_0.jpeg)

#### **COMPLICACIONES EXTRAINTESTINALES** [3] Tabla 4

Es importante recordar el riesgo aumentado de neoplasias gastrointestinales de estos pacientes.

## **Conclusión**

La entero-RM se ha convertido en los últimos años en una de las pruebas fundamentales para el diagnostico y la decisión terapéutica en pacientes con EC, por ello es de vital importancia conocer las diferentes manifestaciones y complicaciones de esta enfermedad.

![](_page_23_Picture_0.jpeg)

# **Bibliografía**

- (1) Veauthier B, Hornecker JR. Crohn's Disease: Diagnosis and Management. Am Fam Physician 2018 -12-01;98(11):661-669.
- (2) Louis E, Collard A, Oger AF, Degroote E, Yafi, F. Aboul Nasr El, Belaiche J. Behaviour of Crohn's disease according to the Vienna classification: changing pattern over the course of the disease. Gut 2001 /12/01;49(6):777-782.
- (3) Mazziotti S, Blandino A. MR Enterography. 1st ed. Mailand: Springer-Verlag; 2014.
- (4) Gücer FI, Senturk S, Özkanli S, Yilmabasar MG, Köroglu GA, Acar M. Evaluation of Crohn's disease activity by MR enterography: Derivation and histopathological comparison of an MR-based activity index. Eur J Radiol 2015 -10;84(10):1829-1834.
- (5) Bellini D, Rivosecchi F, Panvini N, Rengo M, Caruso D, Carbone I, et al. Layered enhancement at magnetic resonance enterography in inflammatory bowel disease: A meta-analysis. World J Gastroenterol 2019 -08-21;25(31):4555-4566.
- (6) Siddiki H, Fidler J. MR imaging of the small bowel in Crohn's disease. Eur J Radiol 2009 -03;69(3):409-417.
- (7) Gasche C, Scholmerich J, Brynskov J, D'Haens G, Hanauer SB, Irvine EJ, et al. A simple classification of Crohn's disease: report of the Working Party for the World Congresses of Gastroenterology, Vienna 1998. Inflamm Bowel Dis 2000 -02;6(1):8- 15.
- (8) Tolan DJM, Greenhalgh R, Zealley IA, Halligan S, Taylor SA. MR enterographic manifestations of small bowel Crohn disease. Radiographics 2010 -03;30(2):367-384.
- (9) Morris J, Spencer JA, Ambrose NS. MR imaging classification of perianal fistulas and its implications for patient management. Radiographics 2000 May-Jun;20(3):623-637.

![](_page_24_Picture_0.jpeg)